Development of Maintenance Form Oracle FLEXCUBE Universal Banking Release 14.5.1.0.0 Part No. F45406-01 [June] [2021]

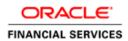

# Contents

| 1. Prefa | ıce                                   | 3  |
|----------|---------------------------------------|----|
| 1.1      | Audience                              | 3  |
| 1.2      | Related Documents                     | 3  |
| 2. Intro | duction                               |    |
| 2.1      | How to use this Guide                 | 4  |
| 3. Over  | view of Maintenance Screen            | 4  |
| 4. Scree | en Development                        | 4  |
| 4.1      | Header Information                    | 4  |
| 4.2      | Preferences                           |    |
| 4.3      | Data Sources                          |    |
| 4.4      | Data Blocks                           | 12 |
| 4.5      | Screens                               |    |
| 4.6      | Field Sets                            |    |
| 4.7      | LOV                                   |    |
| 4.8      | Attaching Call forms                  |    |
| 4.9      | Adding Summary                        |    |
| 4.10     | Amendable fields Maintenance          |    |
|          | eration and Deployment of files       |    |
|          | prated Units                          |    |
| 6.1      | Front End Units                       |    |
| 6.1.1    | Language xml                          | 33 |
| 6.1.2    | SYS JavaScript File                   | 33 |
| 6.1.3    | Release Type Specific JavaScript File | 33 |
| 6.2      | Data Base Units                       |    |
| 6.2.1    | Static Scripts                        |    |
| 6.2.2    | System Packages                       |    |
| 6.2.3    | Hook Packages                         | 34 |
| 6.3      | Other Units                           | 24 |
| 6.3.1    |                                       | -  |
|          | nsible Development                    |    |
| 7.1      | Extensibility in JavaScript Coding    |    |
| 7.1      | Extensibility in Backend Coding       |    |
| 7.2      |                                       |    |
| 7.4.1    | C C                                   |    |
| 7.2.2    | i                                     |    |
| 7.2.3    | By passing Base Release Functionality | 36 |

# 1. Preface

This document describes Maintenance Screens in FLEXCUBE and the process of designing a simple Maintenance form using Oracle FLEXCUBE Development Workbench for Universal Banking

## 1.1 Audience

This document is intended for FLEXCUBE Application developers/users that use development Workbench to develop various FLEXCUBE components.

| Proficiency                                 | Resources                                              |
|---------------------------------------------|--------------------------------------------------------|
| FLEXCUBE Functional Architecture            | Training programs from Oracle                          |
|                                             | Financial Software Services.                           |
| FLEXCUBE Technical Architecture             | Training programs from Oracle                          |
|                                             | Financial Software Services.                           |
| FLEXCUBE Screen Development                 | 04-Development_WorkBench<br>_Screen_Development-I.docx |
| Working knowledge of Web based applications | Self Acquired                                          |
| Working knowledge of Oracle Database        | Oracle Documentations                                  |
| Working knowledge of PLSQL & SQL            | Self Acquired                                          |
| Language                                    |                                                        |
| Working knowledge of XML files              | Self Acquired                                          |

To Use this manual, you need conceptual and working knowledge of the below:

## **1.2** Related Documents

<u>04-Development\_WorkBench \_Screen\_Development-I.docx</u> <u>05-Development\_WorkBench \_Screen\_Development-II.docx</u>

# 2. Introduction

## 2.1 How to use this Guide

The information in this document includes:

- <u>Chapter 2 , "Introduction"</u>
- Chapter 3 , "Overview of Call Form"
- <u>Chapter 4 , "Screen Development"</u>
- Chapter 5 , "Generated Units"
- <u>Chapter 5 , "Extensible Development"</u>

# 3. Overview of Maintenance Screen

Maintenance Function Id's are used for storing maintenance data which are required for processing of any contracts, batches or for any other maintenance which are dependent on this

Example: Customer maintenance screen

If any customer wants to use the service of a bank, details about the customer will have to be maintained in the system .This will be maintenance data which will be required for other maintenances (creating account for the customer) as well as for transaction processing (debiting of customer account)

Business logic for a maintenance function id would be provided by the Development Workbench generated files .Most of the cases, system provided logic would be sufficient .Extra validations can be coded in the hook packages by the developer.

# 4. Screen Development

Design and development of a Maintenance function id is similar to any other function Ids. This section briefs the steps in designing a Maintenance screen. STDCINF is sample function id used for demonstration in this document

For detailed explanation, refer the document: <u>4-Development\_WorkBench</u>

<u>\_Screen\_Development-I.docx</u>

## 4.1 Header Information

Provide the header information as shown in the figure.

| DRACLE' FLEXCUBE Development Workb                                                             | ench for Universal Banking | DEMOU                           | SER |
|------------------------------------------------------------------------------------------------|----------------------------|---------------------------------|-----|
| Browser .                                                                                      |                            | Windows Options Sign            | Out |
| unction Generation                                                                             |                            |                                 | -   |
|                                                                                                |                            | <b>』 × 国</b> ダ                  | Q 4 |
| Action None -                                                                                  | Function Type Parent       | Function Category Maintenance * |     |
| Function Id                                                                                    | Parent Function            | Header Template None -          |     |
| Save XML Path                                                                                  | Parent Xml                 | Footer Template None -          |     |
| ListOfvalues ListOfvalues ListOfvalues Screens FieldSets Cations Califorms LaunchForms Summary |                            |                                 |     |

- For new screen select action As New.
- Enter Function ID  $\rightarrow$  STDCIFD
- Function Type  $\rightarrow$  Parent
- Function Category  $\rightarrow$  Maintenance
- Parent Function Id  $\rightarrow$  None
- Parent Xml  $\rightarrow$  None
- Header Template  $\rightarrow$  None (Only for Process flow screens)
- Footer Template  $\rightarrow$  Maint Audit

| RACLE FLEXCUBE Development Workben                                                                                                    | ch for Universal Banking              | DEM0<br>Windows Options                      | OUSER |
|----------------------------------------------------------------------------------------------------|---------------------------------------|----------------------------------------------|-------|
| inction Generation                                                                                                    |                                       |                                              | -     |
|                                                                                                    |                                       |                                              | Ø 🖬 🛛 |
| Action New -                                                                                                    | Function Type Parent                  | Function Category Maintenance - Save (CTRL + | 5)    |
| Function Id STDCIFD                                                                                                    | Parent Function                       | Header Template None -                       |       |
| Save XML Path DIRADTOOL                                                                                                    | Parent Xml                            | Footer Template None -                       |       |
| <ul> <li>Préférences</li> <li>DataSource</li> <li>ListOfvalues</li> <li>DataSlocks</li> <li>Screens</li> <li>FieldSets</li> <li>Adons</li> <li>Califorms</li> <li>LaunchForms</li> <li>Summary</li> </ul> |                                       |                                              |       |
|                                                                                                    | g 12.2: Save icon used for saving the |                                              |       |

User can save work at any point in time. Click the save icon on top right for the same .In order to work again with it select action as Load and load radxml from the hard disk path

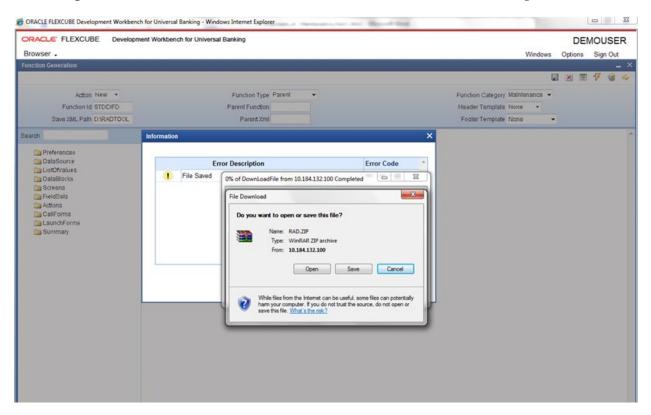

Fig 12.3: Saved File Information page

Note the following while providing header information for Maintenance screen

### i) Naming Convention:

The third letter of the function id has to be D. Ideally the function id name should have 8 characters.

### ii) Footer Template

Make sure that the master data source has the audit columns if footer template is provided as Maint log.

Refer <u>04-Development\_WorkBench\_Screen\_Development-I.docx</u> for detailed explanation

## 4.2 Preferences

- Details entered in Preferences are used in generating INCS for SMTB\_MENU, SMTB\_FUNCTION\_DESCRIPTION and SMTB\_ROLE\_DETAILS.
- **Control String** → Developer needs to select the actions which should be available for this screen in FLEXCUBE.

| RACLE FLEXCUBE Devel                | opment Workbench for Universal Banking |                |          |                           | Windows                                                   |               | MOUSER<br>Sign Out |
|-------------------------------------|----------------------------------------|----------------|----------|---------------------------|-----------------------------------------------------------|---------------|--------------------|
| action Generation                   |                                        |                |          |                           |                                                           |               | <b>7</b> a         |
| Autor Manager                       |                                        | Too Decent     |          |                           |                                                           | -             | ~ *                |
| Action New •<br>Function Id STDCIFD | Parent F                               | on Type Parent | •        |                           | Function Category Maintenance •<br>Header Template None • |               |                    |
| Save XML Path D/RADTOOL             |                                        | ent Xml        | -        |                           |                                                           | -             |                    |
| Save AME Path D. PODTOOL            |                                        | ent Ami        |          |                           | Pooter remplate None                                      | •.);          |                    |
| arch                                | Preferences                            |                |          |                           |                                                           |               | 9                  |
| Preferences                         | P Head Office                          | e Function     |          | Module                    | ST                                                        |               |                    |
| DataSource                          | U Logging R                            | equired        |          | Module Description        | Static Maintenance                                        |               |                    |
| DataBlocks                          | V Auto Autho                           | rization       |          | Branch Program Id         |                                                           |               |                    |
| Screens                             | 💟 Tank Modi                            | fications      |          | Process Code              |                                                           |               |                    |
| FieldSets                           | Field Log                              | Required       |          | SVN Repository URL        | Character Direct                                          |               |                    |
| CallForms                           | Multi Bran                             | ch Access      |          | Transaction Block<br>Name | Choose Block •                                            |               |                    |
| a LaunchForms                       | Excel Expo                             | at Required    |          | Transaction Field         | Choose Field .                                            |               |                    |
| Canal Summary                       |                                        |                |          | Name                      |                                                           |               |                    |
|                                     |                                        |                |          |                           |                                                           | Control Strin | 9+-                |
|                                     | E Function Id                          |                | Module * |                           | Module Description                                        |               | -                  |
|                                     | STDCIFD                                | βT             |          | /1                        | Static Maintenance                                        |               |                    |
|                                     |                                        |                |          |                           |                                                           |               | -                  |

Note the following points while providing details in Preferences screen

i) Control String

REVERSE, ROLLOVER, CONFIRM, LIQUIDATE, HOLD operations are not applicable for maintenance screens.

# ii) Defining Browser Menu Tree

Browser menu tree will be defined in the script generated for *smtb\_function\_description*.

The following labels has to be maintained for generation of proper script Main Menu: LBL\_{function id}\_MAIN\_MENU Sub Menu 1: LBL\_{function id}\_SUB\_MENU\_1 Sub Menu 2: LBL\_{function id}\_SUB\_MENU\_2 Description: LBL\_{function id}\_DESC *Example: For STDCIFD, following labels has to be maintained* LBL\_STDCIFD\_MAIN\_MENU, LBL\_STDCIFD\_SUB\_MENU\_1, LBL\_STDCIFD\_SUB\_MENU\_2, LBL\_STDCIFD\_DESC

Refer <u>Development\_WorkBench\_Screen\_Development-I.docx</u> for detailed explanation on preferences

### 4.3 Data Sources

- Right Click on Data Sources; click on Add. Add table window gets opened.
- If user knows the exact table name, he can enter name directly; else go to List Of values to get the list of tables available. Select the required table from the list.

| Browser -                                                                                                    | ment Workbench for Universal Banking                                                                                                    | DEMOUSER<br>Windows Options Sign Out                                                                                                    |
|----------------------------------------------------------------------------------------------------|----------------------------------------------------------------------------------------------------|----------------------------------------------------------------------------------------------------|
| Function Generation                                                                                                    |                                                                                                    | - ×<br>                                                                                                    |
| Action New •<br>Function Id STDCIFD<br>Save XML Path D/RADTOOL                                                                 | Function Type Parent                                                                                                    | Function Category Mainlenance  Header Template None  Fooler Template None  Fooler Templa |
| Search                                                                                                    | AddTable                                                                                                    | × *                                                                                                    |
| Preferences DataSource DataSource DataSource DataStocks DataStocks Screens FieldSats Actions CaliForms LaunchForms LaunchForms | Table Name (STTM_CUSTOMER%)                                                                                                    | areat Relation Type *                                                                                                    |
| 🤖 Summary                                                                                                    | Table Name                                                                                                    |                                                                                                    |
|                                                                                                    | STTM_CUSTOMER<br>STTM_CUSTOMER_ALTERNATE_BRANCH<br>STTM_CUSTOMER_CAT<br>STTM_CUSTOMER_NAM_DETAIL<br>STTM_CUSTOMER_NAM_MASTER<br>STTM_CUSTOMER_PARAM<br>STTM_CUSTOMER_PARAMA<br>STTM_CUSTOMER_SOURCE_DETAILS<br>STTM_CUSTOMER_SRO<br>STTM_CUSTOMER_SRNO<br>STTM_CUSTOMER_UNUSED<br>STTM_CUSTOMER_VW |                                                                                                    |

Fig 12.5: Adding Data Sources for the Function id

- Select Master as Yes if added data source is Master Data Source for the screen. Every function id should have one master data source..
- **Primary Key columns** (i.e. Pk Cols ) and **Primary Types** (i.e. Pk Types) are mandatory. If it is already maintained in user schema in STTB\_PK\_COLS it will populated automatically otherwise user needs to enter values without fail. If user misses Pk cols and Pk Types package generation will fail. *Note: Master Data Source cannot have any parent.*

| ORACLE FLEXCUBE Develop                                                                                          | ment Workbench for Univer               | sal Banking                                                               |   |                                                                |                              |      | 1     | DEMO    | DUS    | ER  |
|----------------------------------------------------------------------------------------------------|-----------------------------------------|---------------------------------------------------------------------------|---|----------------------------------------------------------------|------------------------------|------|-------|---------|--------|-----|
| Browser -                                                                                                    |                                         |                                                                           |   |                                                                | Wind                         | lows | Optic | ons S   | Sign O | at  |
| Function Generation                                                                                              |                                         |                                                                           |   |                                                                |                              |      |       | <u></u> | يتعصيه | - × |
|                                                                                                    |                                         |                                                                           |   |                                                                |                              | G    | ×     |         | 3      | 9   |
| Action New -                                                                                                    |                                         | Function Type Parent                                                      |   |                                                                | Function Category Maintenanc |      |       |         |        |     |
| Function Id STDCIFD                                                                                              |                                         | Parent Function                                                           |   |                                                                | Header Template None -       |      |       |         |        |     |
| Save XML Path DIRADTOOL                                                                                          |                                         | Parent Xml                                                                |   |                                                                | Footer Template None         |      |       |         |        |     |
| Search                                                                                                    | Data Source Details                     | 3                                                                         |   |                                                                |                              |      |       | 4       | - 6    | 9 * |
| Preferences DataSource TTM_CUSTOMER LISTOVAlues DataBlocks Screens FieldSets Actions CallForms CallForms Summary | Master<br>Relation Type<br>Multi Record | STTM_CUSTOMER<br>Yes •<br>One To One •<br>No •<br>CUSTOMER_NO<br>VARCHAR2 | Q | Parent<br>Retation<br>Where Clause<br>Default Order By<br>Type | Normat  Mandatory            | •    | 000   |         |        |     |

Fig 12.6: Providing master Data Source Properties

• Right Click on Added Table (STTM\_CUSTOMER) to add fields to the table. Popup window gets opened with available columns in data source. Select the required fields and click ok. Selected will get added to the Data Source Tree.

| ORACLE FLEXCUBE Devel               | opment Workbench for Unive | a sai banking        |   |                  |                               |      | U      | EMO  | 05    | ER  |
|-------------------------------------|----------------------------|----------------------|---|------------------|-------------------------------|------|--------|------|-------|-----|
| Browser -                           |                            |                      |   |                  | Window                        | vs ( | Option | s Si | gn Ou | ,t  |
| Function Generation                 |                            |                      |   |                  |                               |      |        |      | - 4   | - × |
|                                     |                            |                      |   |                  |                               |      | ×      | I 7  | Q.    | 4   |
| Action New -                        |                            | Function Type Parent | • |                  | Function Category Maintenance | •    |        |      |       |     |
| Function Id STDCIFD                 |                            | Parent Function      |   |                  | Header Template None -        |      |        |      |       |     |
| Save XML Path DIRADTOOL             |                            | Parent Xml           |   |                  | Footer Template None          | ٠    |        |      |       |     |
| Search                              | Data Source Detai          | ls                   |   |                  |                               |      |        | 4    | - 6   |     |
| Dreferences                         | Data Source                | STTM_CUSTOMER        |   | Parent           |                               |      |        |      |       |     |
| DataSource<br>STTM_CUSTOMER         | Master                     | Yes -                |   | Relation         |                               | 000  | 2      |      |       |     |
| ListOfValues Add                    | Relation Type              | One To One 📼         |   | Where Clause     |                               | 2    | 2      |      |       |     |
| DataBlocks                          | Multi Record               | No 🔻                 |   | Default Order By |                               | 2    |        |      |       |     |
| Screens Delete                      | PK Cols                    | CUSTOMER_NO          | 2 | Туре             | Normal •                      |      |        |      |       |     |
| FieldSets                           | PK Types                   | VARCHAR2             |   |                  | Mandatory                     |      |        |      |       |     |
| Collins Collins                     | Upload Table               |                      |   |                  |                               |      |        |      |       |     |
|                                     |                            |                      |   |                  |                               |      |        |      |       |     |
|                                     |                            |                      |   |                  |                               |      |        |      |       |     |
| CallForms<br>LaunchForms<br>Summary | Upload Table               |                      |   |                  |                               |      |        |      |       |     |

Fig 12.7: Including Data Source Fields for the Data Source

| Addon New  Function 1 Street Parent Function Type Parent Function 1 STDC/FD Save XML Path C/RADTOXL Select Fields Select Fields Customere, NAME1 VARCHAR2 Customere, NAME1 VARCHAR2 Customere, NAME VARCHAR2 Customere, NAME VARCHAR2 Customere, NAME VARCH | ions Sign Out | D | Windows                |          |   |           | ent Workbench for Universal Banking | Browser -                        |
|----------------------------------------------------------------------------------------------------|---------------|---|------------------------|----------|---|-----------|-------------------------------------|----------------------------------|
| Action New   Function Type Parent Function Type Parent Function Type Parent Function I STDCIFD Save 20LL Path DXRADTOOL Parent Function Preferences Customer Customer | -             |   |                        |          |   |           |                                     | Function Generation              |
| Function id STDC/FD     Parent Function       Save XML Path DXRADTOOL     Parent Xml         Preferences       DalasSource       DalasSource       Defense       CustoMER_NO       V ARCHAR2       DADRESS_LINE1       ADDRESS_LINE2       V ARCHAR2       Bountmany       Summany       Short_NAME       V ARCHAR2       Bountmany                                                                                                    | ₫ 🖗 🧃 «       |   | Lai                    |          |   |           |                                     |                                  |
| Save XML Pahr OXRADTOOL Parent Xm  Parent Xm |               |   |                        |          |   | •         |                                     |                                  |
| Select Fields       X         Preferences       Customer_NO         DataBourds       Vanchar2         DataBlocks       Customer_NAME1         Vanchar2       Vanchar2         DataBlocks       Customer_NAME1         Vanchar2       Vanchar2         DataBlocks       Customer_NAME1         Vanchar2       Vanchar2         DataBlocks       Zoustomer_NAME1         Vanchar2       Vanchar2         Adones       Address_Line2         Address_Line2       Vanchar2         Vanchar2       Vanchar2         Vanchar2       Vanchar2         Vanchar2       Vanchar2         Vanchar2       Vanchar2         Vanchar2       Vanchar2         Vanchar2       Vanchar2         Vanchar2       Vanchar2         Vanchar2       Vanchar2         Vanchar2       Vanchar2         Short_NAME       Vanchar2                                                                                                    |               |   |                        |          |   |           |                                     |                                  |
| Preferances DataSource STIM_CUSTOMER USCONARR CUSTOMER_INO CUSTOMER_TYPE CHAR CUSTOMER_TYPE CHAR CUSTOMER_INAME1 VARCHAR2 CUSTOMER_INAME1 VARCHAR2 CUSTOMER_INAME1 VARCHAR2 Additions Califorms Califorms Califorms Califorms Califorms Califorms Culiforms Cul  |               | • | Foolsr Template Nons 👻 |          |   |           | Parent Xmi                          | Save XML Palh D:(RADTOOL         |
| DataSource     STM_CUSTOMER_NO     VARCHAR2     CUSTOMER_TYPE     CUSTOMER_TYPE     VARCHAR2     CUSTOMER_TYPE     CUSTOMER_TYPE     VARCHAR2     CUSTOMER_TYPE     VARCHAR2     CUSTOMER_TYPE     VARCHAR2     CUNTRY     VARCHAR2     SHORT_NAME     VARCHAR2                                                                                                    | + - 59        |   |                        |          | × |           | Select Fields                       | Barch                            |
| Image: String Customer Information in the string of the string of the                                |               |   |                        | Parent   |   |           |                                     |                                  |
| DataBilockis     ✓     CUSTOMER_TYPE     CHAR       DataBilockis     ✓     CUSTOMER_TAME1     VARCHAR2       FeldSalts     ✓     ADDRESS_LINE1     VARCHAR2       Actions     ✓     ADDRESS_LINE3     VARCHAR2       LaunchForms     ADDRESS_LINE2     VARCHAR2       Summary     ADDRESS_LINE4     VARCHAR2       ✓     COUNTRY     VARCHAR2       ✓     SHORT_NAME     VARCHAR2                                                                                                    |               | R |                        | Relation | * | VARCHAR2  | V CUSTOMER NO                       |                                  |
| Databilocks     ✓     CUSTOMER_NAME1     VARCHAR2     Type     Normal ▼       Streens     ✓     ADDRESS_LINE1     VARCHAR2     Type     Normal ▼       Actions     ✓     ADDRESS_LINE3     VARCHAR2     Type     Mandalory       Califorms     ADDRESS_LINE3     VARCHAR2     ✓     Mandalory       Summary     ADDRESS_LINE4     VARCHAR2     ✓       ✓     COUNTRY     VARCHAR2       SHORT_NAME     VARCHAR2                                                                                                    |               | 2 |                        |          |   |           |                                     | ia ListOfvalues<br>ia DalaBlocks |
| FieldSalts     IV     ADDRESS_LINE1     VARCHAR2     IV       AdDRESS_LINE3     VARCHAR2     IVARCHAR2     IVARCHAR2       CallForms     ADDRESS_LINE3     VARCHAR2       ADDRESS_LINE4     VARCHAR2       VARCHAR2     VARCHAR2       ADDRESS_LINE4     VARCHAR2       VARCHAR2     VARCHAR2       VARCHAR2     VARCHAR2       Short_NAME     VARCHAR2                                                                                                    |               |   |                        |          |   | VARCHAR2  | CUSTOMER_NAME1                      |                                  |
| CallForms ADDRESS_LINE3 VARCHAR2<br>LauxchForms ADDRESS_LINE2 VARCHAR2<br>ADDRESS_LINE4 VARCHAR2<br>COUNTRY VARCHAR2<br>SHORT_NAME VARCHAR2                                                                                                    |               |   | F Mandalory            | 1700     |   | VARCHAR2  | ADDRESS_LINE1                       | TieldSals                        |
| LaunchForms<br>Summary<br>ADDRESS_LINE2<br>VARCHAR2<br>COUNTRY<br>VARCHAR2<br>VARCHAR2<br>VARCHAR2<br>SHORT_NAME<br>VARCHAR2                                                                                                    |               |   |                        |          |   | VARCHAR2  | ADDRESS_LINE3                       |                                  |
| ADDRESS_LINE4 VARCHAR2 COUNTRY VARCHAR2 SHORT_NAME VARCHAR2                                                                                                    |               |   |                        |          |   | VARCHAR2  | ADDRESS_LINE2                       | aunchForms                       |
| SHORT_NAME VARCHAR2                                                                                                    |               |   |                        |          |   | VARCHAR2  | ADDRESS_LINE4                       | Can Summary                      |
|                                                                                                    |               |   |                        |          |   | VARCHAR2  | COUNTRY                             |                                  |
| VARCHAR2                                                                                                    |               |   |                        |          |   | VARCHAR2  | SHORT_NAME                          |                                  |
|                                                                                                    |               |   |                        |          | Е | VARCHAR2  | V NATIONALITY                       |                                  |
| VARCHAR2                                                                                                    |               |   |                        |          |   | VARCHAR2  | Z LANGUAGE                          |                                  |
|                                                                                                    |               |   |                        |          |   |           |                                     |                                  |
| Ok Cancel                                                                                                    |               |   |                        |          |   | Ok Cancel |                                     |                                  |
|                                                                                                    |               |   |                        |          |   |           |                                     |                                  |

Fig 12.7: Selecting Data Source Fields for the Data Source

#### **Data Source Field Properties**:

Only max length can be modified by the developer in data source field properties. Rest will be defaulted from table definition

| Browser -                                                | ment Workbench for Unive                                     | rsal Banking                                      |                                               | Windows                                                   | 1. 1.0000 | MOUSER<br>Sign Out |
|----------------------------------------------------------|--------------------------------------------------------------|---------------------------------------------------|-----------------------------------------------|-----------------------------------------------------------|-----------|--------------------|
| unction Generation                                       |                                                              |                                                   |                                               |                                                           |           | -                  |
| Action New  Function Id STDCIFD Save XML Path D1/RADTOOL |                                                              | Function Type Parent   Parent Function Parent Xml |                                               | Function Category Maintenance +<br>Header Template None + |           | ₹ <b>7</b> @ 4     |
| iearch                                                   | Data Source Field<br>Column Name<br>Block Name<br>Field Name | Details<br>CUSTOMER_NO<br>CUSTNO                  | Data Type<br>MaxLength<br>Upload Table Column | VARCHAR2                                                  | Refr      | esh = 9            |

Data model of a single function id would include multiple tables .All the tables needs to added in the function id. Note the following while adding child data sources

#### Adding Child Data Source:

- Select Multi Record value as Yes if child data source is Multi record table.
- Child Data Source should always be associated with a parent.
- Relation is mandatory between parent and child. While giving relation, parent data source should come in left side of the relation.

| RACLE FLEXCUBE Developm                                                                                                    | ent Workbench for Unive                              | rsal Banking                                                                                  |                                                                |                                                              |             | DE      | MOUSER   |
|----------------------------------------------------------------------------------------------------|------------------------------------------------------|-----------------------------------------------------------------------------------------------|----------------------------------------------------------------|--------------------------------------------------------------|-------------|---------|----------|
| Browser .                                                                                                    |                                                      |                                                                                               |                                                                |                                                              | Windows     | Options | Sign Out |
| unction Generation                                                                                                    |                                                      |                                                                                               |                                                                |                                                              |             |         | 7 Q .    |
| (And a second second seco |                                                      |                                                                                               |                                                                |                                                              |             |         | VW       |
| Action New -                                                                                                    |                                                      | Function Type Parent                                                                          |                                                                | Function Category Ma                                         |             |         |          |
| Function Id STDCIFD                                                                                                    |                                                      | Parent Function                                                                               |                                                                | Header Template No                                           |             |         |          |
| Save XML Path D:\RADTOOL                                                                                                    |                                                      | Parent Xml                                                                                    |                                                                | Footer Template No                                           | ne 🝷        | 1       |          |
| arch                                                                                                    | Data Source Detail                                   | s                                                                                             |                                                                |                                                              |             |         | + - 9    |
| Preferences DataSource GROUP_JD GROUP_JD GROUP_JD GROUP_JD GUSTOMER_NO RELATIONSHIP LithOfValues DataBlocks Screens FieldSets Actions CallForms Summary                                                                                                    | Master<br>Relation Type<br>Multi Record<br>PK Cols * | STTM_CUST_GROUP<br>No •<br>One To Many •<br>Yes •<br>GROUP_ID-CUSTOMER_NO<br>VRCHAR2-VARCHAR2 | Parent<br>Relation<br>Where Clause<br>Default Order By<br>Type | STTM_CUSTOMER<br>STTM_CUSTOMER CUST<br>Normal •<br>Mandatory | OMER_NO = S | 000     |          |

Fig 12.7: Providing properties for Child Data Source

#### Note: A data source cannot be parent to itself.

Note the following while adding data sources:

- i) If the data source is designed with relation type as 1: N with its parent, then it should have at least one more Pk col than its parent (assuming relationship is based on Pk cols).
- ii) Master data source needs to have the audit columns if footer template is Maint audit; but those should not be added to data source fields as system will handle it

Refer <u>Development\_WorkBench\_Screen\_Development-I.docx</u> for detailed explanation on data sources.

## 4.4 Data Blocks

• Block Name should start with BLK\_<short Name equivalent to data source but not exactly same as Data Source name>.

| Add Block  |                             | × |
|------------|-----------------------------|---|
| Block Name | BLK_CUSTOMER                |   |
|            | Ok Cancel                   |   |
|            |                             |   |
|            |                             |   |
|            |                             |   |
| Fig 12.8   | : Creating a new Data Block |   |

- Select Parent block if added block is not Master Block.
- Select Multi Record (Yes/No) based on this value, available data sources will displayed in data source available text area.

| ORACLE: FLEXCUBE Development Workbench for Universal Banking                                                                                                    |                                      |                                                             |                                                                                       |         |          |            |  |
|----------------------------------------------------------------------------------------------------|--------------------------------------|-------------------------------------------------------------|---------------------------------------------------------------------------------------|---------|----------|------------|--|
| Browser .                                                                                                    |                                      |                                                             | Windows                                                                               | Options | s Sig    | n Out      |  |
| Function Generation                                                                                                    |                                      |                                                             |                                                                                       | i 🗙 🛙   | <b>·</b> | _ ><br>🧐 🔿 |  |
| Action New  Function Id STDCIFD Save XML Path D:RADTOOL Search                                                                                                    | Block Properties                     | Function Type Parent  Parent Inction Parent Xml             | Function Category Maintenance 👻<br>Header Template None 👻<br>Footer Template None     | •       | (        | a 100      |  |
| <ul> <li>Preferences</li> <li>DataSource</li> <li>⇒ STTM_CUSTOMER</li> <li>⇒ STTM_CUSTOMER</li> <li>⇒ DataBlocks</li> <li>⇒ BLK_CUSTOMER</li> <li>⇒ Scenss</li> <li>⇒ FieldSets</li> <li>⇒ Actions</li> <li>⇒ CallForms</li> <li>⇒ LaunchForms</li> <li>&gt; Summary</li> </ul> | Block Name BLK<br>Block Title Parent | K_CUSTOMER   IE TO ONE  Datasource Available  STTM_CUSTOMER | XSD Node Annotation<br>Master Block<br>Multi Record<br>Block Type<br>Obtasource Added |         |          |            |  |

• Select the required data source and click move button to attach Data Source to the block

| ORACLE FLEXCUBE Development Workber                                                                                                    | nch for Universal Banking - V                                           | Vindows Internet Explorer | Name and Address | <br>and the local |                                       | 1. 1.         |          |       |         | x   |
|----------------------------------------------------------------------------------------------------|-------------------------------------------------------------------------|---------------------------|------------------|-------------------|---------------------------------------|---------------|----------|-------|---------|-----|
| ORACLE FLEXCUBE Develop                                                                                                    | ment Workbench for Univ                                                 | ersal Banking             |                  |                   |                                       |               |          | DEM   | DUSE    | ER  |
| Browser .                                                                                                    |                                                                         |                           |                  |                   |                                       | Windows       | Opti     | ons S | Sign Ou | ıt  |
| Function Generation                                                                                                    |                                                                         |                           |                  |                   |                                       |               |          |       |         | - × |
|                                                                                                    |                                                                         |                           |                  |                   |                                       | 6             | <b>X</b> |       | ۶ 🤘     | 4   |
| Action New -                                                                                                    |                                                                         | Function Type Parent      | •                |                   | Function Category                     | Maintenance 👻 |          |       |         |     |
| Function Id STDCIFD                                                                                                    |                                                                         | Parent Function           |                  |                   | Header Template                       | None 👻        |          |       |         |     |
| Save XML Path D:\RADTOOL                                                                                                    |                                                                         | Parent Xml                |                  |                   | Footer Template                       | None -        |          |       |         |     |
| Search                                                                                                    | Block Properties                                                        |                           |                  |                   |                                       |               |          | 4 -   | x 4     | ) ^ |
| Preferences DataSource B STM_CUSTOMER B STM_CUST_GROUP ListOfValues DataBlocks BLK_CUSTOMER Screens FieldSets CaliForms CaliForms LaunchForms Summary | Block Name<br>Block Title<br>Parent<br>Relation Type<br>Block PK Fields | BLK_CUSTOMER              | e Available      |                   | Customer<br>Yes V<br>No V<br>Normal V |               |          |       |         |     |

Fig 12.10: Attaching Data Sources to Data Block

### Adding multi record data source to data block:

User on selecting Multi record Yes in data block properties all the data sources with multi record Yes will be populated. *Multi Data Source once used to one block won't available for reuse where as single record data source can be used in multiple blocks* 

**Select Block Fields:** 

- Right click on added block. Select Fields window will get opened. Developer needs to check the right side check box to add the required fields.
- **Field Name**: It should not be the same as column name .Special characters are also not allowed in the field name (including underscore and space)
- Label Code: It will be automatically populated based on field name.

| ACLE FLEXCUBE Develo             | pment    | Workbench for Universal E    | Banking              |              |   |          |                               | DE        | MOUSE    |
|----------------------------------|----------|------------------------------|----------------------|--------------|---|----------|-------------------------------|-----------|----------|
| wser -                           |          |                              |                      |              |   |          | Window                        | s Options | Sign Out |
| tion Generation                  |          |                              |                      |              |   |          |                               |           |          |
|                                  |          |                              |                      |              |   |          |                               |           | 7 🌖      |
| Action New 👻                     |          |                              | Function Type Parent | *            |   |          | Function Category Mainlenance | *         |          |
| Function Id STDCIFD              |          |                              | Parent Function      |              |   |          | Header Templale None 👻        |           |          |
| Save XML Pain D:\RADTOOL         |          |                              | Parent Xmi           |              |   |          | Fooler Template None          | *         |          |
| 2                                | ∧ Se     | elect Fields & Add Ul Fields |                      |              |   |          | ×                             | 4         | . = 📧 🕻  |
| Preferences                      |          | DataSource fields UI Field   |                      |              |   |          |                               |           |          |
| DalaSource                       |          |                              |                      |              |   | _        | omer                          |           |          |
| I I STTM_CUSTOMER                |          | Datasource STT               | M_CUSTOMER -         |              |   |          | •                             |           |          |
| STTM_CUST_GROUP     ListOfValues | J        | Column Name                  | Field Name           | Label Code   | * |          | *                             |           |          |
| DalaBlocks                       | <b>V</b> | CUSTOMER_NO                  | CUSTNO               | LBL_CUSTNO   |   |          | mal 💌                         |           |          |
| BLK_CUSTOMER                     | <b>V</b> | CUSTOMER_TYPE                | CUSTTYPE             | LBL_CUSTTYPE |   |          |                               |           |          |
| Screens<br>FieldSols             | <b>V</b> | CUSTOMER_NAME1               | CNAME                | LBL_CNAME    |   |          | led                           |           |          |
| Actions                          |          | ADDRESS_LINE1                | ADDR1                | LBL_ADDR1    |   |          |                               |           |          |
| CallForms                        |          | COUNTRY                      | CNTY                 | LBL_CNTY     |   |          |                               |           |          |
| LaunchForms<br>Summary           |          | NATIONALITY                  | NLTY                 | LBL_NLTY     |   |          |                               |           |          |
| _ 52(((),(0))                    | -        | LANGUAGE                     | LANG                 | LBL_LANG     |   |          |                               |           |          |
|                                  | V        |                              |                      |              |   |          |                               |           |          |
|                                  |          |                              |                      |              |   |          |                               |           |          |
|                                  | 511      |                              |                      |              |   |          |                               |           |          |
|                                  |          |                              |                      |              |   |          |                               |           |          |
|                                  |          |                              |                      |              |   |          |                               |           |          |
|                                  |          |                              |                      |              | - |          |                               |           |          |
|                                  |          |                              |                      |              |   |          |                               |           |          |
|                                  |          |                              |                      |              |   | Ok Cance |                               |           |          |

Fig 12.11: Adding Block Fields to Data Block

Refer <u>Development\_WorkBench\_Screen\_Development-I.docx</u> for detailed explanation on data blocks and block field properties

### 4.5 Screens

- Right click on Screens node to add a new screen
- Screen Name should start with CVS\_<Name>...
- By default screen are divided into 3 parts.
- One Main Screen is Mandatory.
- Tabs can be defined on any of the screen portions as required
- User can add sections to tabs.
- Each section can be divided into partitions.

| ORACLE FLEXCUBE Development Workber                                                                                                    | ench for Universal Banking - Windows Internet Explorer                                               |     |         |       |            | х   |
|----------------------------------------------------------------------------------------------------|----------------------------------------------------------------------------------------------------|-----|---------|-------|------------|-----|
| ORACLE' FLEXCUBE Develop                                                                                                    | opment Workbench for Universal Banking                                                               |     | D       | ЕМО   | JSE        | R   |
| Browser .                                                                                                    | Wind                                                                                                 | ows | Options | s Sig | n Out      | (   |
| Function Generation                                                                                                    |                                                                                                    |     |         |       | -          | - × |
|                                                                                                    |                                                                                                    |     | ×       | 14    | 4          | 4   |
| Action New -                                                                                                    | Function Type Parent   Function Category Maintenance                                                 | е 🔻 |         |       |            |     |
| Function Id STDCIFD                                                                                                    | Parent Function Header Template None                                                                 |     |         |       |            |     |
| Save XML Path D:\RADTOOL                                                                                                    | Parent Xml Footer Template None                                                                      | •   |         |       |            |     |
| Search                                                                                                    | Screen Details                                                                                       |     | -       | - Aï  | <b>J</b> 🌖 | ^   |
| Preferences<br>DataSource<br>ListOfValues<br>DataBlocks<br>Creens<br>CVS_MAIN<br>DataBlocks<br>CVS_MAIN<br>DataBlocks<br>CVS_MAIN<br>DataBlocks<br>DataBlocks<br>DataBlock<br>DataBlocks<br>DataBlocks<br>Da | Screen Name CVS_MAIN  Screen Screen Titte LBL_CUST Screen Size Small Exit Button Type Default Cancel |     |         | +     | -          |     |
| POTER     FOOTER     FieldSets     CallForms     LaunchForms     Summary                                                                                                    | Argument Name     Source Block     Source Field     Argument Value     Target Block     Target Field | eld | Acti    | ve    | ~          |     |

### Fig 12.12: Providing properties to new Screen

|                                                                                                    | nent Workbench for Universal Banking                                                         | DEMOUSER                                                                                                    |
|----------------------------------------------------------------------------------------------------|----------------------------------------------------------------------------------------------|----------------------------------------------------------------------------------------------------|
| Browser -<br>Function Generation                                                                                                    |                                                                                              | Windows Options Sign Out                                                                                                    |
| Action New  Function Id STDCIFD Save XML Path DNRADTOOL                                                                                                    | Function Type Parent  Parent  Parent  Parent  Parent Xmi                                     | Function Category Mainlenance  Function Category Mainlenance  Header Template None  Fooler Template None  Fooler Template None  Fooler Template None  Fooler Template None  Fooler Template None  Fooler Template None Fooler Fooler Template None Fooler Fooler Template None Fooler Fooler Template None Fooler Fooler Template None Fooler Fooler Template None Fooler Fooler Template None Fooler Fooler Template None Fooler Fooler Template None Fooler Fooler Template None Fooler Fooler Template None Fooler Fooler Fooler Template None Fooler Fooler Template None Fooler Fooler Template None Fooler Fooler Template None Fooler Fooler Template None Fooler Fooler Template None Fooler Fooler Fool |
| Search                                                                                                    | Tab Details                                                                                  | Dependent Fields 🌵 📟 🔜 🗐                                                                                                    |
| Preferences DataSource ListOvAlues DataBlocks Greens CovS MAN District HeADER TAB_HEADER DOCY District HeADER District HeADER | Screen Name CVS_MAIN  Tab Name TAB_MAIN Tab Label Tab Type Add Section Section Name SEC_CUST | ×                                                                                                    |
| TAB_MAIN<br>TAB_FOOTER<br>FieldSets<br>Califorms<br>LauchForms<br>Summary                                                                                                    | Ok Cancel                                                                                    |                                                                                                    |
|                                                                                                    | Fig 12.12: Creating new costion in TAP, MAIN in t                                            |                                                                                                    |

Fig 12.13: Creating new section in TAB\_MAIN in the body of screen CVS\_MAIN

|                          | ent Workbench for Universal B | anking                 |                |                                 | DEMOUSE        |
|--------------------------|-------------------------------|------------------------|----------------|---------------------------------|----------------|
| owser 🗸                  |                               |                        |                | Windows Op                      | tions Sign Out |
| ction Generation         |                               |                        |                |                                 |                |
|                          |                               |                        |                | 🔚 ≥                             | 4 🗏 🎸 🧐        |
| Action New -             |                               | Function Type Parent - |                | Function Category Maintenance 👻 |                |
| Function Id STDCIFD      |                               | Parent Function        |                | Header Template None 👻          |                |
| Save XML Path D:\RADTOOL |                               | Parent Xml             |                | Footer Template None 🔻          |                |
| rch                      | Section Details               |                        |                |                                 | - 🔊            |
| Preferences              | Section Name SEC.             | CUST                   | Visible        |                                 |                |
| DataSource               |                               | SECT                   | Collapse       |                                 |                |
| ListOfValues             |                               | · · · · ·              |                |                                 |                |
| i DataBlocks             |                               |                        |                |                                 |                |
| CVS_MAIN                 | Partition Details             |                        |                |                                 | + -            |
| HEADER<br>TAB HEADER     | Partition SI No               | F                      | Partition Name | Width Sub-partiti               | ons            |
|                          | 1                             | PART1                  |                | 50 👻 👻                          |                |
| 🖃 🚞 TAB_MAIN             | 2                             | PART2                  |                | 50 -                            |                |
| EC_CUST                  |                               |                        |                |                                 |                |
| TAB_FOOTER               |                               |                        |                |                                 | · ·            |
| FieldSets                |                               |                        |                |                                 |                |
| actions                  |                               |                        |                |                                 |                |
| CallForms                |                               |                        |                |                                 |                |
| LaunchForms              |                               |                        |                |                                 |                |
| 🛅 Summary                |                               |                        |                |                                 |                |
|                          |                               |                        |                |                                 |                |
|                          |                               |                        |                |                                 |                |
|                          |                               |                        |                |                                 |                |

## 4.6 Field Sets

A group of fields can be grouped together in a Field set which can be placed together in the screen

- Field Set Name should start with FST\_<>.
- Select the Block adding to field set.
- All fields available to the block will be displayed in to the data block fields text area. Move fields from data block fields to Field set fields.
- The order of fields in *field set fields* will reflect in the screen as well

| ORACLE FLEXCUBE Development Workbenc                                                                                         | h for Universal Banking - Windows Internet Explorer                                                                                                    | states. Manual Red                                                                                |                                                                            |                                                                                                    |
|----------------------------------------------------------------------------------------------------|----------------------------------------------------------------------------------------------------|---------------------------------------------------------------------------------------------------|----------------------------------------------------------------------------|----------------------------------------------------------------------------------------------------|
| ORACLE' FLEXCUBE Developm<br>Browser -<br>Function Generation                                                                | ent Workbench for Universal Banking                                                                                                    |                                                                                                   | Wi                                                                         | DEMOUSER<br>ndows Options Sign Out                                                                   |
|                                                                                                    |                                                                                                    |                                                                                                   |                                                                            | -<br>- 🔋 🗵 🗐 🗸                                                                                       |
| Action New  Function Id STDCIFD Save XML Path D:RADTOOL                                                                      | Function Type Parent  Parent Function Parent Xml Fieldset Properties                                                                                                    |                                                                                                   | Function Category Maintena<br>Header Template None<br>Footer Template None | •                                                                                                    |
| Search  Preferences DataSource ListOvAlues Screens FellOsts FFICUST1 FFT_CUST1 FFT_CUST2 Actions CallForms CallForms Summary | Fieldset Name<br>Fieldset Label<br>Data Block<br>Multi Record<br>View Type<br>Fieldset Height<br>CUSTNO<br>CUSTNO<br>C | Screen Name CVS_<br>Screen Portion<br>Tab Name<br>Section Name<br>Parttion Name<br>Number Of Rows | MAIN                                                                       | <ul> <li>Invisor a Fieldset</li> <li>ReadOnly</li> <li>Navigation Button</li> <li>Visible</li> </ul> |

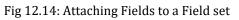

| DRACLE' FLEXCUBE Develop                                                                                                    | nent Workbench for Universal Banking                                                                          | DEMOUSE<br>Windows Options Sign Ou                                                                                                    |
|----------------------------------------------------------------------------------------------------|----------------------------------------------------------------------------------------------------|----------------------------------------------------------------------------------------------------|
| nction Generation                                                                                                    |                                                                                                    | · · · · · · · · · · · · · · · · · · ·                                                                                                    |
| Action New  Function Id STDCIFD Save XML Path D:RADTOOL arch                                                                                                    | Function Type Parent  Parent Function Parent Xml Fieldset Properties                                          | Function Category Maintenance  Header Template None  Footer Template None                                                                                                    |
| <ul> <li>Preferences</li> <li>DataSource</li> <li>ListOfValues</li> <li>CataBlocks</li> <li>Screens</li> <li>FieldSets</li> <li>FST_CUST1</li> <li>FST_CUST2</li> <li>Actions</li> <li>CallForms</li> <li>LaunchForms</li> <li>Summary</li> </ul> | Fieldset Name<br>Fieldset Label<br>Data Block<br>Multi Record<br>View Type<br>Fieldset Height<br>CNTY<br>LANG | Screen Name       CVS_MAIN <ul> <li>Horizontal Fieldset</li> <li>ReadOnly</li> <li>Navigation Button</li> <li>Section Name</li> <li>Partition Name</li> <li>Visible</li> <li>Visible</li> <li>CUSTNO</li> <li>CUSTYPE</li> <li>CADR1</li> <li>ADDR1</li> <li>Image: Control of the section of the section</li></ul> |

• Select the screen portion (Header/Body/Footer) where this field set has to be placed. Select remaining details like tab, section and partition.

| ORACLE FLEXCUBE Development Workbenc                                                                                                    | h for Universal Banking - Windows Internet Explorer                                                                                         | on Ann. Marcol Mad.                                                                                                    |                        |                                                                         |
|----------------------------------------------------------------------------------------------------|----------------------------------------------------------------------------------------------------|----------------------------------------------------------------------------------------------------|------------------------|-------------------------------------------------------------------------|
| ORACLE' FLEXCUBE Developm                                                                                                    | ent Workbench for Universal Banking                                                                                                    |                                                                                                    |                        | DEMOUSER                                                                |
| Browser -                                                                                                    |                                                                                                    |                                                                                                    | Window                 | vs Options Sign Out                                                     |
| Function Generation                                                                                                    |                                                                                                    |                                                                                                    |                        | -                                                                       |
|                                                                                                    |                                                                                                    |                                                                                                    |                        | 🔚 🗶 🗏 7 🧐 🗧                                                             |
| Action New -                                                                                                    | Function Type Parent                                                                                                    | Functio                                                                                                    | n Category Maintenance | •                                                                       |
| Function Id STDCIFD                                                                                                    | Parent Function                                                                                                    |                                                                                                    | r Template None 🔻      |                                                                         |
| Save XML Path D:\RADTOOL                                                                                                    | Parent Xml                                                                                                    |                                                                                                    | r Template None        | -                                                                       |
| Search                                                                                                    | Fieldset Properties                                                                                                    | ~                                                                                                    |                        | - 🛛 🌍                                                                   |
| <ul> <li>Preferences</li> <li>DataBlocks</li> <li>DataBlocks</li> <li>FieldSets</li> <li>FieldSets</li> <li>Actions</li> <li>CallForms</li> <li>Summary</li> </ul> | Fieldset Name FST_CUST1  Fieldset Label FST_CUSTOMER  Multi Record No  View Type Single  Fieldset Height  Data Block Fields  CNTY NLTY LANG | Screen Name CVS_MAIN<br>Screen Portion Body<br>Tab Name BSc_CUST<br>Partition Name SEC_CUST<br>Partition Name CARCE<br>PART1<br>Number Of Rows<br>V Field Set Fields<br>CUSTNO<br>CUSTNO<br>CUSTYPE<br>ADDR1<br>44 | Subpartition Name      | ☐ Horizontal Fieldset<br>☐ ReadOnly<br>☐ Navigation Button<br>☑ Visible |

Fig 12.15: Providing details where Field Set has to be placed

Once fields are added to field set, developer can check the preview of the designed screen. Right click on Screen Name and click on Preview.

| 🔶 Main              |                      |      |
|---------------------|----------------------|------|
| 🖹 New 🦻 Enter Query |                      |      |
| Customer No         |                      |      |
| Name                |                      |      |
| Туре                |                      |      |
| Address             |                      |      |
|                     |                      |      |
| Maker               | Date Time:           |      |
| Checker             |                      |      |
|                     | Date Time:           | Exit |
| Mod No              | Record Status        |      |
| MOGINO              | Authorization Status |      |
|                     |                      |      |
|                     |                      |      |

Fig 12.16: Preview of the designed Screen

### Adding Multi entry block to field set.

- On selecting a multiple block, Multi Record Property will be defaulted to Yes..
- In case of Multi record, View type can be either Single or Multiple (By Default).

| E New P Enter Query<br>Customer No |             | 1                          |       |
|------------------------------------|-------------|----------------------------|-------|
| Customer No                        |             |                            |       |
| Name<br>Type<br>Address            |             |                            |       |
| I                                  | Go to Page  |                            | + - = |
| Group Id                           | Customer No | Relation                   |       |
| Maker<br>Checker                   |             | Date Time:<br>Date Time:   |       |
| Mod No                             |             | cord Status<br>tion Status | Exit  |

### Below image shows a multiple view multi record field set

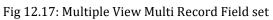

# • For multi record single view navigation button should be checked.

| ORACLE FLEXCUBE Development Workben | ch for Universal Banking - W | indows Internet Explorer | na familia di | and the state |                 |                        |                     |
|-------------------------------------|------------------------------|--------------------------|---------------|---------------|-----------------|------------------------|---------------------|
|                                     | nent Workbench for Unive     | rsal Banking             |               |               |                 |                        | DEMOUSER            |
| Browser -                           |                              |                          |               |               |                 | Window                 | vs Options Sign Out |
| Function Generation                 |                              |                          |               |               |                 |                        | _ ×                 |
|                                     |                              |                          |               |               |                 |                        | 📱 🗶 🗏 7 🧃 🔿         |
| Action Load -                       |                              | Function Type Parent     |               |               | Functio         | n Category Maintenance | <b>*</b>            |
| Function Id STDCIFD                 |                              | Parent Function          |               |               |                 | r Template None 👻      |                     |
|                                     |                              |                          |               |               |                 |                        | _                   |
| Save XML Path STDCIFD_RAI           | BROWSE                       | Parent Xml               |               |               | Foot            | r Template Maint Audit | •                   |
| Search                              | Fieldset Properties          |                          |               |               |                 |                        | - R 🥱 🔺             |
| Carl Preferences                    | Fieldset Name                | FST_CUST2                | So            | reen Nam      | CVS_MAIN        | •                      | Horizontal Fieldset |
| DataSource                          | Fieldset Label               | ×=                       | Sci           | een Portio    | Body            | <b>•</b>               | ReadOnly            |
|                                     | Data Block                   | BLK_GROUP -              |               | Tab Name      | TAB_MAIN        | •                      | Navigation Button   |
| CUSTOMER_NO CUSTOMER_TYPE           | Multi Record                 | Yes 🔻                    | 0.0           | ction Name    |                 | -                      | Visible             |
| CUSTOMER_NAME1                      | View Type                    | Single -                 |               |               |                 | -                      | • VISIBIC           |
| address_Line1                       |                              |                          |               | tition Nam    |                 |                        |                     |
| COUNTRY                             | Fieldset Height              |                          | Numb          | per Of Rows   |                 |                        |                     |
| D NATIONALITY                       |                              |                          |               |               |                 |                        |                     |
| 🚞 LANGUAGE                          |                              |                          |               |               |                 |                        | _                   |
| STTM_CUST_GROUP                     |                              | Data Block Fields        |               |               | FieldSet Fields | Subpartition Name      |                     |
| CROUP_ID                            |                              |                          |               | GROU          | IP ID           | ▼                      |                     |
| CUSTOMER_NO                         |                              |                          |               |               | -               |                        |                     |
| RELATIONSHIP                        |                              |                          |               |               | _               |                        |                     |
| ListOfValues DataBlocks             |                              |                          | 44            | E RELA        | TION            | ▼                      |                     |
| BLK_CUSTOMER                        |                              |                          |               |               |                 |                        |                     |
|                                     |                              |                          | 44            |               |                 |                        |                     |
| Screens                             |                              |                          |               |               |                 |                        |                     |
| CVS_MAIN                            |                              |                          |               |               |                 |                        |                     |
|                                     |                              |                          |               |               |                 |                        |                     |
| 🖃 🚞 BODY                            |                              |                          |               |               |                 |                        |                     |
| 🖃 🧰 TAB_MAIN                        |                              |                          |               |               |                 |                        | -                   |
| Disc_CUST                           |                              |                          |               |               |                 |                        |                     |
| SEC_GROUP                           |                              |                          |               |               |                 |                        |                     |
|                                     |                              |                          |               |               |                 |                        |                     |
| FieldSets                           |                              |                          |               |               |                 |                        |                     |
| FST_CUST1 FST_CUST2                 |                              |                          |               |               |                 |                        |                     |
| FSI_CUSI2                           |                              |                          |               |               |                 |                        |                     |

#### Fig 12.18: Properties for Single View Multi Record Field set

| 🔶 Main                                 |                                       | X X X X X X X X X X X X X X X X X X X |
|----------------------------------------|---------------------------------------|---------------------------------------|
| 🗗 New 🤄 Enter Query                    |                                       |                                       |
| Customer No<br>Name<br>Type<br>Address |                                       |                                       |
| Group Id<br>Customer No<br>Relation    |                                       |                                       |
| Maker<br>Checker                       | Date Time:<br>Date Time:              |                                       |
| Mod No                                 | Record Status<br>Authorization Status | Exit                                  |
|                                        |                                       |                                       |

Below figure shows the preview of a single view multi record field set

Fig 12.18: Preview for Single View Multi Record Field set

## 4.7 LOV

List Of values can be defined for the function id using LOV node

- To add LOV right click on List of Values Node. LOV Name should start with LOV\_<name>. *Example: LOV\_COUNTRY.*
- Enter valid query and click on populate button

| Action Loa Action Loa Action Loa Action Loa Action Loa Action Loa Action Loa Action Loa Action Loa Action Loa Action Id STDC/FD Parent Function Type Parent Function Parent Function Function Function Function Function Function Function Function Function Function Field Type Reduction/Column Label Function Field Field | _ >                    |                      |                             |                           |                      |       |        |          |
|----------------------------------------------------------------------------------------------------|------------------------|----------------------|-----------------------------|---------------------------|----------------------|-------|--------|----------|
|                                                                                                    |                        |                      |                             |                           | 🔚 🗶                  | ] 🔳 1 | ۶ 📢    | ] 🔿      |
| Action Load 👻                                                                                                    | Function Type          | Parent -             |                             | Function Catego           | Maintenance 👻        |       |        |          |
| Function Id STDCIFD                                                                                                    | Parent Function        |                      |                             | Header Templa             | ite None 👻           |       |        |          |
| Save XML Path STDCIFD_RAI                                                                                                    | BROWSE Parent Xml      |                      |                             | Footer Templa             | te Maint Audit 👻     |       |        |          |
| Search                                                                                                    | List Of Values Details |                      |                             |                           |                      | -     | A      | <b>b</b> |
| DataSource     STTM_CUSTOMER     DataSource     DataSource     DataSource     DataSource     DataSource     DataSource                                                                                                    |                        | escription from sttm | i_country where auth_stat = | 'A' and record_stat = 'O' |                      | Pop   | oulate | 1        |
|                                                                                                    | Query Columns Data Typ | e Visible            | Reduction Field             | Reduction Field Type      | Reduction/Column Lal | bel   | *      |          |
|                                                                                                    |                        |                      |                             |                           |                      |       | -      |          |
| CallForms                                                                                                    |                        |                      |                             |                           |                      |       |        |          |

| LOV Query                                                                                        | × |
|--------------------------------------------------------------------------------------------------|---|
| select country_code,description from sttm_country<br>where auth_stat = 'A' and record_stat = 'O' |   |
| Ok Cancel                                                                                        | ] |

Fig 12.20: Providing LOV query

| Function Generation                                                                                                    |                                            |                         |              |                         | Function Category Maintenance  Header Template None  Footer Template Maint Audit  Footer Template Maint Audit  Footer Template Maint |              |                    |                     |            |     |       |     |
|----------------------------------------------------------------------------------------------------|--------------------------------------------|-------------------------|--------------|-------------------------|----------------------------------------------------------------------------------------------------|--------------|--------------------|---------------------|------------|-----|-------|-----|
|                                                                                                    |                                            |                         |              |                         |                                                                                                    |              |                    |                     | ×          | = 1 | 3     | ⇔   |
| Action Load +<br>Function Id STDCIFD<br>Save XML Path STDCIFD_RAI                                                        |                                            | ent Function Parent Xml |              |                         |                                                                                                    | Head         | er Template None 👻 | <ul><li>▼</li></ul> |            |     |       |     |
| Search                                                                                                    | List Of Values Details                     |                         |              |                         |                                                                                                    |              |                    |                     |            | -   | Aï 🗳  | ) ^ |
| Preferences     DataSource     DataSource     Distrin_cOUSTOMER     Distrin_cOUST_GROUP     ListOfValues     LoV_CCUNTRY | LOV Name * LOV_OCI<br>LOV Query Select cou |                         | from sttm_co | untry where auth_stat : | = 'A' and record                                                                                                    | _stat = 'O'  | ]                  |                     | (          | Рор | ulate |     |
| DataBlocks                                                                                                    | Query Columns                              | Data Type               | Visible      | Reduction Field         | Reduction                                                                                                    | n Field Type | Reduction/Colu     | mn La               | bel        |     | ^     |     |
| Greens     FieldSets                                                                                                    | COUNTRY_CODE                               | VARCHAR2 -              | Yes 🔻        | Yes 👻                   | TEXT                                                                                                    | - /          | LBL_CNTRY          |                     | <b>×</b> E |     |       |     |
| CallForms<br>CallForms<br>LaunchForms<br>Summary                                                                         | DESCRIPTION                                | VARCHAR2 -              | Yes 🔻        | Yes -                   | TEXT                                                                                                    | • (          | LBL_COUNTRYCD      |                     | *=         |     | Ŧ     |     |

Fig 12.21: Providing LOV details

- Redn/Col Labels are mandatory. If user won't provide will get error on click of LOV button after deployment in FLEXCUBE
- After defining LOV go to block and corresponding field where the LOV has to be attached.

### **Block Field Properties to attach LOV to the field**

- **Display Type:** Select display type as Lov.
- Lov Name: Select the required Lov name from the list of all defined LOV's.
- Click on return fields tab. The result fields maintained in the LOV query will be populated on click of *Default from Lov Definition* button

- Select the desired field ( and its block )to which the result of the LOV query should be defaulted
- If return field is not required to be defaulted to any field in the screen, return field value can be left blank

| Function Generation                                                                                                    |                                                                                                    | -                                                                                                    |
|----------------------------------------------------------------------------------------------------|----------------------------------------------------------------------------------------------------|----------------------------------------------------------------------------------------------------|
|                                                                                                    |                                                                                                    | 📰 🗵 🗐 7 🤢                                                                                                    |
| Action Load -                                                                                                    | Function Type Parent                                                                                                    | Function Category Maintenance                                                                                                    |
| Function Id STDCIFD                                                                                                    | Parent Function                                                                                                    | Header Template None 👻                                                                                                    |
| Save XML Path STDCIFD_RAI                                                                                                    | BROWSE Parent Xml                                                                                                    | Footer Template Maint Audit 👻                                                                                                    |
| Search                                                                                                    | Block Field Properties                                                                                                    | - N 📮 🎙                                                                                                    |
| Preferences DataSource DataSource STTM_CUSTOMER DataBlocks DataBlocks BLK_CUSTOMER CUSTNO CUSTNYE CUSTNYE CUSTYPE CNAME ADDR1 CNTY LANG DUB                                                                                                    | Field Name CNTY<br>Field Label EL_CNTY FE<br>DataSource STTM_CUSTOMER<br>Column Name COUNTRY<br>Data Type Varchar2 ~<br>Display Type Lov ~<br>Item Type Database Item ~<br>Parent Field<br>Related Block ~<br>Related Field<br>LOV Name COUNTRY ~ | XSD Tag       CNTY       Required         XSD Annotation       Visible       Read Only         Field Size       Calender Text       Calender Text         Maximum Value       Oppercase Only       Uppercase Only         Maximum Decimals       VISUAL       Oppercase Only         TextArea Rows       Input by LOV Validation       Required         TextArea Columns       Input by LOV Only       Not Required In Xsd         Preview Value       FE       Report Parameter |
| a) BLK_GROUP b) Screens b) Fieldsts c) CallForms c) CallForms c) Summary b) Summary b) | Fieldset Name Custom Attributes Events Bind Variable Return Fields Mapping COUNTRY_CODE BLK_CUSTOMER DESCRIPTION BLK_CUSTOMER Fig 12.22: Attaching LC                                                                                             | Block Name Return Field Name                                                                                                    |

### Use of Bind Variable

If the list of values should be based on any other field value from the screen, bind variables can be used.

### Example:

Define lov as shown in below query; where clause should contain condition with '?'.

SELECT cust\_ac\_no, branch\_code, ccy from sttms\_cust\_account where cust\_no = ? and record\_stat = 'O' and once\_auth = 'Y' and ac\_stat\_de\_post = 'Y'

In the block field, after selecting return fields, click on bind variables tab. Click on **Default from Lov Definition** button. New rows will be created depending on the number of bind variable provided in the LOV query. Select the bind filed in the screen (and its block) for the LOV. Data type of the field has also to be selected.

| Action Load (w)                                                                                                    | Function Type Farent                                                                                                    | -             | Function Category Mai                                                                                                    | nternance (w)                                  |                                                                                                    |      |   |
|----------------------------------------------------------------------------------------------------|----------------------------------------------------------------------------------------------------|---------------|----------------------------------------------------------------------------------------------------|------------------------------------------------|----------------------------------------------------------------------------------------------------|------|---|
| Function Id STDCINF                                                                                                    | Parent Function                                                                                                    |               | Header Template Nor                                                                                                    |                                                |                                                                                                    |      |   |
| Save XML Path DIRADTOOLI                                                                                                    | Parent Xml                                                                                                    |               | Footer Template Mai                                                                                                    |                                                |                                                                                                    |      |   |
| arch                                                                                                    | Block Field Properties                                                                                                    |               |                                                                                                    |                                                |                                                                                                    | - 80 | 9 |
| Preferences DataSource DataSource DataSource LoV_COUNTRY LOV_ACCOUNT OutaBlocks CUSTNO CUSTNO CUSTNO CUSTNO CUSTNO LANG ADDRLN1 COUNTRY LANG ADDRLN1 CUNTRY LANG CUSTNO CUSTNO CUSTNO CUSTNO CUSTNO RELATON | Field Name CUSTNO     Field Label LBL_CUSTNO     XSD Tag CUSTNO     Display Type Text     Mem Type Database item      Parent Field     Met Annual State State     Inn Val     Max Decimals     LOV_ACCOUNT Fieldset Name FST_GROUP |               | Data Tipe Varchar2     Data Source STTMS_CUST_     MaxLength 9     Field Ste     Column Name CUSTOMER_N     Default Value     Preview Value     Accessivey Code     TertArea Cols     MaxVal     MaskId     OffLine LOV Name     Image Source |                                                | Popup Edit Reg3 Required Visible Input by LOV Only Calender Text Select Nutlsple Uppercase Only LOV Validation Reg3 Not Reg in Xs3 Report Parameter Res3 Only |      |   |
| Screens<br>FieldSets<br>Actions<br>Calif coms<br>LaunchForms<br>Summary                                                                                                    | Custom Attributes Events Bind Variables<br>Bind Variables Mapping<br>Block Name<br>BLK_CUSTOMER                                                                                                    | Return Fields | Bind Variable<br>CUSTNO                                                                                                    | elsuit Som LoV definitio<br>Detatype<br>STRING |                                                                                                    |      |   |

Fig 12.23: Defining bind variable for the LOV

# 4.8 Attaching Call forms

Maintenance Call forms can be attached to a maintenance screen. Refer the document <u>14-</u> <u>Development of Call Form.docx</u> for developing call forms

### Attaching Call forms

- Add button to block to launch call form on button click.
  - Right click on Block
  - Select Add fields. Select fields and Add UI field's window will be launched
  - Select UI Fields tab. Click add row button. Enter button name and click ok.
  - Select display type as button and enter field label.

| Select Fields & Add UI Fields | ×      |
|-------------------------------|--------|
| DataSource fields UI Fields   |        |
|                               |        |
|                               |        |
| Field Name Data Type          | ^      |
| BTM_MIS -                     |        |
|                               |        |
|                               |        |
|                               |        |
|                               |        |
|                               |        |
|                               |        |
|                               |        |
|                               |        |
|                               |        |
|                               |        |
|                               |        |
|                               | -      |
|                               | Canad  |
| Ok                            | Cancel |

Fig 12.24: Defining Button field

• Add Call form details to Call form node

|                                                                                            |                   |                               |                 |                        |                 | E 7 🧐       |
|--------------------------------------------------------------------------------------------|-------------------|-------------------------------|-----------------|------------------------|-----------------|-------------|
| Action Load -                                                                              |                   | Function Type Parent          |                 | Function Category Main | tenance 👻       |             |
| Function Id STDCIFD                                                                        |                   | Parent Function               |                 | Header Template None   | e 🔻             |             |
| Save XML Path STDCIFD_RAI                                                                  | BROWSE            | Parent Xml                    |                 | Footer Template Main   | t Audit 🔻       |             |
| arch                                                                                       | Call Form Details |                               |                 |                        |                 | 9           |
| Preferences                                                                                |                   |                               |                 |                        |                 |             |
| B D STTM_CUSTOMER                                                                          |                   |                               |                 | Screen Arguments       | Dependent       | Fields+-    |
| TTM_CUST_GROUP     ListOfValues                                                            | Function ID       | Parent Data Block Parent Data | Source Relation | Relation Type          | Callform Screen | Display 1 ^ |
| LOV_COUNRTY                                                                                | MICCUSTM          | BLK_CUSTOMER - STTM_CUS       |                 | ER_NO = 💭 One To One 🔻 | -               | Button      |
| CNTY LANG LANG TM_MIS LANG ETM_MIS EXCreans FieldSets Adions CallForms LaunchForms Summary |                   |                               |                 |                        |                 |             |
|                                                                                            | ٢                 |                               | III             |                        |                 | *           |

Fig 12.25: Defining details of the Call form to be attached in call form node

- Add event to button.
  - On selecting event type as call form or launch form or sub screen button will be displayed on bottom of the screen.
  - If user needs to place button position in desired place on the screen, event type should be Normal .User has to write code in release specific JavaScript file to launch the screen

| Function Generation                                                                                                    |                                                                                                    |             |                                                                                                    |                                            | -                                                                                                    |
|----------------------------------------------------------------------------------------------------|----------------------------------------------------------------------------------------------------|-------------|----------------------------------------------------------------------------------------------------|--------------------------------------------|----------------------------------------------------------------------------------------------------|
|                                                                                                    |                                                                                                    |             |                                                                                                    |                                            | 🖫 🗵 🗏 🚱                                                                                                    |
| Action Load                                                                                                    | Function Type                                                                                                    | Parent      | -                                                                                                    | Function Categor                           | y Maintenance 💌                                                                                                    |
| Function Id STDCIFD                                                                                                    | Parent Function                                                                                                    |             |                                                                                                    | Header Templat                             | e None 🔻                                                                                                    |
| Save XML Path STDCIFD_RAI                                                                                                    | BROWSE Parent Xml                                                                                                    |             |                                                                                                    | Footer Templat                             | e Maint Audit 👻                                                                                                    |
| Search                                                                                                    | Block Field Properties                                                                                                    |             |                                                                                                    |                                            | - 🛛 📮 🌍                                                                                                    |
| Preferences  Control Control  Preferences  Strun_CUSTOMER  Control  Control  Contro  Control | Field Name + BTM_MIS<br>Field Label BL_MIS<br>DataSource<br>Column Name +<br>Data Type + -<br>Display Type<br>Parent Field<br>Related Field<br>LOV Name | #           | XSD Tag<br>XSD Annotation<br>Field Size *<br>Maximum Length<br>Minimum Value<br>Maximum Value<br>Maximum Decimals<br>TextArea Rows<br>TextArea Columns<br>Default Value<br>Preview Value<br>Mask Id | MIS MIS  MIS                               | Read Only<br>Calender Text<br>Popup Edit Required<br>Uppercase Only<br>LOV Validation<br>Required<br>Input by LOV Only<br>Not Required In Xsd<br>Report Parameter |
| LANG     BTM_MIS     BLK_GROUP     GROUP     G    CV_MAIN     B    HEADER     BODY                                                                                                    | Fieldset Name Custom Attributes Events Related Field                                                                                                    | oction Name |                                                                                                    | tton Screen CallForm N<br>MAIN 		 MICCUSTM | ame Screen Name                                                                                                    |
| THE MAIN  TSEC_CUST  SEC_COUT  SEC_COUT  FOOTER  FieldSets  Califorms  Califorms  Summary  FieldSet                                                                                                    | 2.26: Defining event to t                                                                                                    |             |                                                                                                    |                                            |                                                                                                    |

• Check the preview.

| 🔶 Main                                 |             |             |          | ×       |
|----------------------------------------|-------------|-------------|----------|---------|
| 🖹 New 🦻 <u>Enter Query</u>             |             |             |          |         |
| Customer No<br>Name<br>Type<br>Address |             |             |          |         |
| I≪ 1 of 1 ▶ ▶                          | Go to Page  |             | + - =    |         |
| Group Id                               | Customer No | Relation    | <b>^</b> |         |
|                                        |             |             |          |         |
|                                        |             |             | Ψ        |         |
| •                                      |             |             | 4        |         |
| MIS   Change Log                       |             |             |          | <b></b> |
| Maker                                  | I           | Date Time:  |          |         |
| Checker                                |             | Date Time:  | E        | xit     |
| Mod No                                 |             | ord Status  |          |         |
|                                        | Authoriza   | tion Status |          |         |
|                                        |             |             |          |         |

Fig 12.27: Preview of the screen with the Call Form button

# 4.9 Adding Summary

1) Add entry in Preferences node for Summary screen

| earch Preferences DataSource STM_CUSTOMER                                                                                                    | Fundion Typ<br>Parent Fundio<br>BROWSE Parent Xr<br>Preferences<br>V Head Office Fun<br>V Logging Require<br>Auto Authorization | on                                                                            | Static Maintenance |
|----------------------------------------------------------------------------------------------------|----------------------------------------------------------------------------------------------------|-------------------------------------------------------------------------------|--------------------|
| B STTM_CUST_GROUP  C Stablocks BLK_CUSTOMER CUSTNO CUSTTYPE COAME COAME | i Addo Addinatada<br>i Tank Modificatio<br>i Field Log Requi<br>□ Multi Branch Acc<br>□ Excel Export Rei                        | Ins Process Codi<br>Ired SVN Repository URL<br>cess Transaction Block<br>Name | Choose Fleid       |
| 🚞 LANG<br>🛅 BTM_MIS                                                                                                    | Function Id                                                                                                    | Module *                                                                      | Module Description |
| BLK_GROUP                                                                                                    | STDCIFD                                                                                                    | ST                                                                            | Static Maintenance |
| Greens     CVS_MAIN     CVS_MAIN     FieldSets     Actions     CallForms     LaunchForms     Summary                                                                                                    | STSCIFD                                                                                                    | 57 78                                                                         | Static Maintenance |

- 2) Click on Summary Node.
  - Enter Summary title .Select label code from lov.
  - Select Data Block master block and summary blocks will be displayed. Select required block from drop down list.
  - Select Data Source for summary.
  - Select Summary Type.
  - Select Summary Screen size.
  - Enter if any where clause is required.
  - Enter Default order by if required.
  - Enter Multi Branch where clause if required.
  - Attach the fields required in the summary result grid
  - If the field is required as part of filtering, query has to be checked for the particular field
  - Provide the position of fields in Result grid and Summary Query set .

|                                                                                                    |                   |                               |                         |                                                      |                                              |                        |                      |             | × | <b>I</b> 📝 | <ul> <li>§</li> </ul> |   |
|----------------------------------------------------------------------------------------------------|-------------------|-------------------------------|-------------------------|------------------------------------------------------|----------------------------------------------|------------------------|----------------------|-------------|---|------------|-----------------------|---|
| Action Load                                                                                                    |                   | Eurotian Tune Paran           | _                       |                                                      |                                              | Function (             | Category Maintenance |             | _ |            | -                     |   |
|                                                                                                    |                   |                               |                         |                                                      |                                              |                        | emplate None -       | <u> </u>    |   |            |                       |   |
|                                                                                                    |                   |                               |                         |                                                      |                                              |                        |                      |             |   |            |                       |   |
| Save XML Path STDCIFD_RA                                                                                                    | AL BROWSE         | Parent Xml                    |                         |                                                      |                                              | Footer T               | emplate Maint Audit  | •           |   |            |                       |   |
| irch                                                                                                    | Summary Deta      | ails                          |                         |                                                      |                                              |                        |                      |             |   |            | <b>Q</b>              | 9 |
|                                                                                                    |                   | Title                         |                         |                                                      | Default Where Clause                         |                        |                      | 5           |   |            |                       |   |
| Action Load ·       Function Type Parent ··         Function Id STDC/FD       Parent Function         Save XML Path STDC/FD_RAI       BROWSE         Parent Xml       Parent Xml         ************************************                                                                                                    | •                 |                               | Default Order By        |                                                      |                                              | 1                      |                      |             |   |            |                       |   |
|                                                                                                    | Data So           | urce STTM_CUSTOMER            | •                       |                                                      | Multi Branch Where                           |                        |                      | 1           |   |            |                       |   |
|                                                                                                    | Summary T         | Type Summary                  | •                       |                                                      | Clause                                       |                        |                      |             |   |            |                       |   |
|                                                                                                    |                   |                               | •                       |                                                      | Main Summary Screen                          |                        |                      |             |   |            |                       |   |
|                                                                                                    |                   |                               |                         |                                                      |                                              | WebServie     Required | ces                  |             |   |            |                       |   |
|                                                                                                    | 2                 |                               | -                       |                                                      |                                              | rtequireu              |                      |             |   |            |                       |   |
|                                                                                                    | Data Block Fields | Custom Buttons Fields Orderin | ng                      |                                                      |                                              |                        |                      |             |   |            |                       |   |
| Function Id STDCIFD     Parent Function       Save XML Path STDCIFD_RAI     BROWSE     Parent Xml       Search     Summary Details       Image: DataSource     Title       Image: DataSource     Title       Image: DataSource     Title       Image: DataSource     Title       Image: DataSource     Data Blocks       Image: DataSource     StTM_CUSTOMER       Image: DataSource     Summary Type       Image: DataBlocks     Summary Streen Size       Image: DataBlocks     Data Block Fields       Image: DataBlock     Data Block Fields       Image: DataBlock     Data Block Fields       Image: DataBlock     Data Block Fields       Image: DataBlock     Data Block Fields                                                                                                    |                   |                               |                         |                                                      |                                              |                        |                      |             |   |            |                       |   |
|                                                                                                    |                   |                               |                         |                                                      |                                              |                        |                      |             |   |            |                       |   |
| ADDR1                                                                                                    |                   |                               |                         |                                                      |                                              |                        |                      |             |   |            |                       |   |
| DDR1<br>CNTY<br>NLTY                                                                                                    |                   | Data Block Fields             |                         |                                                      | Fields Selected                              | Query                  | LOV Name             |             |   |            |                       |   |
| □ ADDR1<br>□ CNTY<br>□ NLTY<br>□ LANG                                                                                                    |                   | Data Block Fields             |                         |                                                      |                                              | Query                  | LOV Name             | •           |   |            |                       |   |
| Action Load       Function Type Parent         Function Id       STOCIFD         Save XML Path STDCIFD_RAI       BROWSE         Preferences       DataBlocks         STTM_CUSTORER       Data Blocks         STIM_CUSTOMER       Data Blocks         STIM_CUSTOMER       Summary Type         DataBlocks       Stimary         BLK_CUSTOMER       Summary Type         SUMMary Type       Summary         CUSTNYPE       Summary Screen Size         CUSTTYPE       Custom Buttons         CUSTYPE       Data Block Fields         CUSTYPE       Data Block Fields         CUSTYPE       Data Block Fields         CUSTYPE       Data Block Fields         CUSTOR       BLK_GROUP         Screens       CVS, MANN         FieldSets       Cutons                                                                                                    |                   |                               |                         |                                                      | LOV Name                                     | •                      |                      |             |   |            |                       |   |
| ADDR1     CNTY     CNTY     LANG     BTM_MIS     BK_GROUP     Screens                                                                                                    |                   | Data Block Fields             |                         |                                                      | CUSTNO<br>CNAME                              |                        | LOV Name             | •<br>•      |   |            |                       |   |
| ADDR1     CNTY     CNTY     LANG     BTM_MIS     BLK_GROUP     Screens     CVS_MAIN                                                                                                    |                   | Data Block Fields             |                         | Г                                                    | CUSTNO<br>CNAME<br>CUSTTYPE                  |                        | LOV Name             | •<br>•<br>• |   |            |                       |   |
| ADDR1 CNTY NLTY LANG BTM_MIS B.BLK_GROUP Screens D.CVS_MAIN FieldSets                                                                                                    |                   | Data Block Fields             |                         |                                                      | CUSTNO<br>CNAME<br>CUSTTYPE<br>ADDR1         |                        | LOV Name             | ¥<br>¥      |   |            |                       |   |
| ADDR1     CNTY     CNTY     LANG     BTM_MIS     BTM_MIS     Screens     CVS_MAIN     FieldSets     Actions                                                                                                    |                   | Data Block Fields             |                         | ר<br>ר<br>ר<br>ר<br>•••                              | CUSTNO<br>CNAME<br>CUSTTYPE<br>ADDR1<br>CNTY |                        | LOV Name             | •<br>•<br>• |   |            |                       |   |
| ADDR1     CNTY     CNTY     LANG     BTM_MIS     BLK_GROUP     Screens     CVS_MAIN     FIddSets     Actions     Califorms                                                                                                    |                   | Data Block Fields             |                         |                                                      | CUSTNO<br>CNAME<br>CUSTTYPE<br>ADDR1<br>CNTY |                        | LOV Name             | •<br>•<br>• |   |            |                       |   |
| Parent Function       Save XML Path STDCIFD_RAI     Parent Function       Save XML Path STDCIFD_RAI     BROWSE     Parent Function       Save XML Path STDCIFD_RAI     BROWSE     Parent Function       Search     Summary Details       Image: DataSource     Title       DataSource       Image: DataSource       Summary CustomER       Summary Screen Size       DataBlocks       DataBlocks       Data Block Fields       Custom       Data Block Fields       Custom Buttons       Data Block Fields       Custom Buttons       Data Block Fields       Custom Buttons       Data Block Fields       Data Block Fields       Custom Buttons       Data Block Fields       Data Block Fields       Data Block Fields       Data Block Fields       Data Block Fields       Data Block Fields       Data Block Fields       Data Block Fields       Data | Data Block Fields |                               | ר<br>ר<br>ר<br>ר<br>••• | CUSTNO<br>CNAME<br>CUSTTYPE<br>ADDR1<br>CNTY<br>NLTY |                                              | LOV Name               | V<br>V<br>V<br>V     |             |   |            |                       |   |

#### **Summary Preview**

Right click on summary node and click on preview.

| 🔷<br>🛃 Exe                          | ecute Query 💓 Advance | ed Search 🏼 🏟 Res | et 🖓 Clear All |               |      |         |         |             |          | × |
|-------------------------------------|-----------------------|-------------------|----------------|---------------|------|---------|---------|-------------|----------|---|
| Authorization Status<br>Customer No |                       |                   |                | Record Status |      |         | •       | -           |          |   |
| Reco                                | rds per page 15 🔻 🚺   | 🛯 1 of 1 🕨 🔰      |                | e             |      |         |         |             |          | * |
|                                     | Authorization Status  | Record Status     | Customer No    | Name          | Туре | Address | Country | Nationality | Language |   |
|                                     |                       |                   |                |               |      |         |         |             |          | = |
|                                     |                       |                   |                |               |      |         |         |             |          |   |
|                                     |                       |                   |                |               |      |         |         |             |          |   |
|                                     |                       |                   |                |               |      |         |         |             |          |   |
|                                     |                       |                   |                |               |      |         |         |             |          |   |
|                                     |                       |                   |                |               |      |         |         |             |          | - |
| •                                   |                       |                   |                |               |      |         |         |             | •        | • |
|                                     |                       |                   |                |               |      |         |         |             | Exit     |   |
|                                     |                       |                   |                |               |      |         |         |             |          |   |

Fig 12.29: Summary Screen Preview

## 4.10 Amendable fields Maintenance

#### Amendable Fields

If user needs to modify data of a particular field on unlock, in Workbench developer has to maintain fields as amendable.

- Click ACTIONS node.
- Click on Amendables button next to the action for which the field has to be made amendable
- Select the fields in each block which user can modify for the selected action.

| ndable DetailsQUERY |                                  |                     |
|---------------------|----------------------------------|---------------------|
| Data Blocks         | DataBlock Fields                 | ;                   |
| JSTOMER<br>ROUP     | New Allowed Delete Allowed All I | Records 🔲 Mandatory |
|                     | Field Name                       | Amendable           |
|                     | CUSTNO                           |                     |
|                     | CUSTTYPE                         |                     |
|                     | CNAME                            |                     |
|                     | ADDR1                            |                     |
|                     | CNTY                             |                     |
|                     | NLTY                             |                     |
|                     | LANG                             |                     |
|                     | BTM_MIS                          |                     |
|                     |                                  |                     |
|                     |                                  | Ok Cance            |

Fig 12.30: Maintaining amendable fields

# 5. Generation and Deployment of files

### **Generate Files**

• Click on generate button select the required files to generate and click on Generate button.

| ation                                                                                                    |                               | ×                                                                                                    | 4                  | lela Data                                                                                                    | Others                   |                                                                                                    |  |
|----------------------------------------------------------------------------------------------------|-------------------------------|----------------------------------------------------------------------------------------------------|--------------------|----------------------------------------------------------------------------------------------------|--------------------------|----------------------------------------------------------------------------------------------------|--|
| Error Description  Request successfully Processed                                                                                  |                               |                                                                                                    |                    | Menu Details     Datasource Details     Datasource Details     Datasource Details     Datasource Details     Dov Details     Dov Details     Sectore Details     Nythtcshon Details |                          | V Xsds<br>Xsd Wilh Annotations<br>Screen Html<br>V Upload Table Trigger<br>V Upload Tables Delinition |  |
|                                                                                                    |                               | 0% of DownLoadFile from 10.184                                                                                                    | .132.100 Completed | nction Parameters                                                                                                    | Archive Table Definition |                                                                                                    |  |
|                                                                                                    |                               | File Download                                                                                                    |                    | X Hyb Levens                                                                                                    |                          |                                                                                                    |  |
|                                                                                                    |                               | Do you want to open or sa                                                                                                    | ve this file?      |                                                                                                    |                          |                                                                                                    |  |
|                                                                                                    |                               | Name: RAD.ZIP<br>Type: WinRAR ZIP archive                                                                                                    |                    | ые Туре                                                                                                    | Status                   |                                                                                                    |  |
|                                                                                                    |                               |                                                                                                    |                    |                                                                                                    | Generated 👻              |                                                                                                    |  |
|                                                                                                    |                               | From: 10.184.1                                                                                                    | 32.100             |                                                                                                    | Generaled *              |                                                                                                    |  |
|                                                                                                    |                               | Op                                                                                                    | oen Save Cancel    |                                                                                                    | Generated 👻              |                                                                                                    |  |
|                                                                                                    |                               |                                                                                                    |                    |                                                                                                    | Generaled *              |                                                                                                    |  |
| 5         STDCIFD_CVS_MAIN_TAB_FOOTER.html           6         slpks_stdolfd_main.spc           7         stpks_sidclfd_kernel.spc |                               | While files from the Internet can be useful, some files can potentially harm your computer. If you do not trust the source, do not open or save this file. What's the risk? |                    | ally                                                                                                    | Generated 👻              |                                                                                                    |  |
|                                                                                                    |                               |                                                                                                    |                    | x'                                                                                                    | Generaled *              |                                                                                                    |  |
|                                                                                                    |                               |                                                                                                    |                    |                                                                                                    | Generated 👻              |                                                                                                    |  |
|                                                                                                    | slpks_stdcifd_main.sql        |                                                                                                    | SQL                | -                                                                                                    | Generaled *              |                                                                                                    |  |
|                                                                                                    | stpks_sldclfd_kernel.sql      |                                                                                                    | SOL                |                                                                                                    | Generated 👻              |                                                                                                    |  |
|                                                                                                    | CSTB_FIELD_LABELSSTDCIFD.INC  |                                                                                                    | INC                |                                                                                                    | Generaled +              |                                                                                                    |  |
|                                                                                                    | CSTB_OTHER_LABELSSTDCIFD INC  |                                                                                                    | INC                |                                                                                                    | Generated 👻              |                                                                                                    |  |
|                                                                                                    | CSTB_FID_CALLFORMSSTOCIFD.INC |                                                                                                    | INC                |                                                                                                    | Generaled *              |                                                                                                    |  |

Fig 12.30: Generation of Files

### **Deploy files**

• Click on deploy button select the required files to deployed to server and click on deploy. On successful deployment status will be displayed as Deployed.

| Front-End Files                         | System Packages                                                                                                   | Hook Packages                                                                                                    |                                                                                                    | Meta Data                                                                                                    | Others                                                           |                 |
|-----------------------------------------|----------------------------------------------------------------------------------------------------|----------------------------------------------------------------------------------------------------|----------------------------------------------------------------------------------------------------|----------------------------------------------------------------------------------------------------|------------------------------------------------------------------|-----------------|
| ] RadXML<br>∄ Screen Xml<br>∄ System JS | Main Package Spec     Main Package Body     Notification Triggers     Upload Package Spec     Upload Package Body | Kernel Package Spec<br>Kernel Package Body<br>Cluster Package Spec<br>Cluster Package Body<br>Custom Package Spec<br>Custom Package Body | Menu Details     Datasource Details     Dotasource Details     Block Details     Srcren Details     Amendable Details     Call form Details     Summary Details | Label Details     Jeoc PK Colun     Function Call Fi     Gateway Detail:     Notification Det     Function Param     Purge Details | orms Screen Html<br>s Dyload Table Trig<br>ails Dyload Tables De | ger<br>finition |
|                                         | CSTB_FIELD_LABELSSTDCIFD.INC                                                                                      |                                                                                                    | INC                                                                                                    | 0                                                                                                    | Deployed -                                                       | ^               |
|                                         | CSTB_OTHER_LABELSSTDCIFD.INC                                                                                      |                                                                                                    | INC                                                                                                    | C                                                                                                    | Deployed 👻                                                       |                 |
|                                         | CSTB_SUMMARY_INFOSTDCIFD.INC                                                                                      |                                                                                                    | INC                                                                                                    | 0                                                                                                    | Deployed 👻                                                       |                 |
|                                         | STTB_AUDIT_PK_COLSSTDCIFD.INC                                                                                     |                                                                                                    | INC                                                                                                    | C                                                                                                    | Deployed -                                                       |                 |
|                                         | CSTB_FID_DATA_BLOCKSSTDCIFD.INC                                                                                   |                                                                                                    | INC                                                                                                    | 0                                                                                                    | Deployed 👻                                                       |                 |
|                                         | CSTB_FID_DATA_SOURCESSTDCIFD.INC                                                                                  |                                                                                                    | INC                                                                                                    | C                                                                                                    | Deployed 👻                                                       |                 |
|                                         | CSTB_FID_SCR_TABSSTDCIFD.INC                                                                                      |                                                                                                    | INC                                                                                                    | C                                                                                                    | Deployed 👻                                                       | -               |
| 0                                       | CSTB_FID_SCREENSSTDCIFD.INC                                                                                       |                                                                                                    | INC                                                                                                    | C                                                                                                    | Deployed -                                                       |                 |
| 1                                       | SMTB_MENUSTDCIFD.INC                                                                                              |                                                                                                    | INC                                                                                                    | 0                                                                                                    | Deployed 👻                                                       |                 |
| 2                                       | SMTB_ROLE_DETAILSTDCIFD.INC                                                                                       |                                                                                                    | INC                                                                                                    | 0                                                                                                    | Deployed -                                                       |                 |
| 3                                       | SMTB_FUNCTION_DESCRIPTIONSTDCIFD.                                                                                 | INC                                                                                                    | INC                                                                                                    | C                                                                                                    | Deployed 👻                                                       |                 |
| 4                                       | SMTB_FCC_FCJ_MAPPINGSTDCIFD.INC                                                                                   |                                                                                                    | INC                                                                                                    | 0                                                                                                    | Deployed -                                                       |                 |
| 5                                       | STDCIFD RAD.xml                                                                                                   |                                                                                                    | RA                                                                                                    | DXML                                                                                                    | Generated ~                                                      | -               |

Fig 12.30: Deployment of Files

### Testing

- Launch the screen from FLEXCUBE
- Try sample operations on the screen (NEW, MODIFY, QUERY etc)

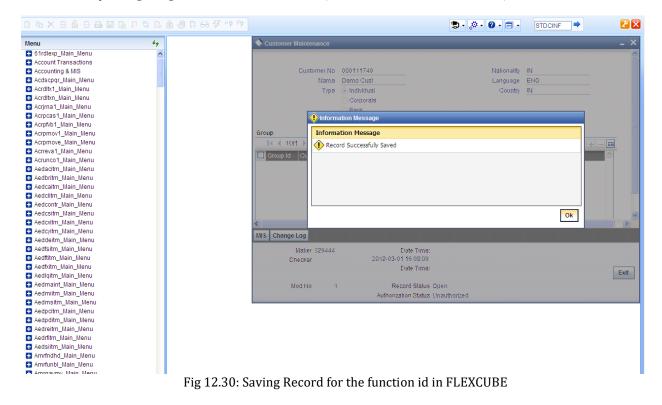

# 6. Generated Units

The following units will be generated for a Maintenance screen.

Refer document <u>Development\_WorkBench\_Screen\_Development-II.docx</u> for detailed explanation on the same

## 6.1 Front End Units

### 6.1.1 Language xml

This file is an XML markup of presentation details, for the designed Call Form specific to a language.

### 6.1.2 SYS JavaScript File

This JavaScript file mainly contains a list of declared variables required for the functioning of the screen

### 6.1.3 Release Type Specific JavaScript File

This file won't be generated by the Tool. It has to be manually written by the developer if he has to write any code specific in that release

## 6.2 Data Base Units

### 6.2.1 Static Scripts

The following static scripts generated are required for the proper functioning of a Call Form screen. Refer document on generated units for detailed explanation

i) Menu Details

*Scripts for SMTB\_MENU and SMTB\_FCC\_FCJ\_MAPPING, SMTB\_ROLE\_DETAIL, SMTB\_FCC\_GCJ\_MAPPING are required for the functioning of Maintenance screen* 

- ii) Lov Details
- iii) Amendable Details
- iv) Label details
- v) Screen Details
- vi) Block details
- vii) Data Source Details
- viii) Call form details
- ix) Summary Details

### 6.2.2 System Packages

The Main Package contains the basic validations and backend logic for the Maintenance function id. The Main package contains the mandatory checks required. It will also contain function calls to the other packages generated by Workbench.

The main package has the below stages for a maintenance form:

- Converting Ts to PL/SQL Composite Type
- Checking for mandatory fields
- Defaulting and validating the data
- Writing into Database
- Querying the Data from database

• Converting the Modified Composite Type again to TS

Each of these stages has a 'Pre' and 'Post' hooks in the Kernel, Cluster and Custom Packages. And these Hooks are called from the Main Package itself

Main Package has the system-generated code and should not be modified by the developer Kernel, Cluster and Custom Packages are the packages where the respective team can add business logic in appropriate functions using the Pre and Post hooks available

## 6.2.3 Hook Packages

Release specific packages will be generated based on the release type (KERNEL.CLUSTER or CUSTOM). Developer can add his code in the release specific hook package.

The Main Package has designated calls to these Hook Packages for executing any functional checks and Business validations added by the user. The structure for all the Hook Packages are the same, like:

Fn\_Post\_Build\_Type\_Structure Fn\_Pre\_Check\_Mandatory Fn\_Post\_Check\_Mandatory Fn\_Pre\_Default\_and\_Validate Fn\_Post\_Default\_and\_Validate Fn\_Pre\_Upload\_Db Fn\_Post\_Upload\_Db Fn\_Pre\_Query Fn\_Post\_Query

These Functions are called from the Main package using the Pre and Post Hooks available in the Main Package. The 3 Hook Packages namely Kernel, Cluster and Custom Packages have similar structure and are for the respective teams to work on.

# 6.3 Other Units

## 6.3.1 Xsd

Xsd 's will be generated if gateway operations are required for the particular function id. Maintenance for the same has to be done in *Actions* node

# 7. Extensible Development

Developer can add his code in hook packages and release specific JavaScript file.

# 7.1 Extensibility in JavaScript Coding

For release specific JavaScript coding, code has to be written in release specific JavaScript

file.

It follows the naming convention as : (Function Id)\_(Release Type).js *Example: Code in STDCIFD\_CLUSTER.js is exclusive to cluster release* 

This JavaScript file allows developer to add functional code and is specific to release.

The functions in this file are generally triggered by screen events. A developer working in cluster release would add functions based on two categories:

- Functions triggered by screen loading events *Example: fnPreLoad\_CLUSTER(), fnPostLoad\_CLUSTER()*
- Functions triggered by screen action events *Example: fnPreNew\_ CLUSTER (), fnPostNew\_ CLUSTER ()*

# 7.2 Extensibility in Backend Coding

Release specific code has to be written in the Hook Packages generated.

## 7.2.1 Functions in Hook Packages

Different functions available in the Hook Package of a Maintenance Form are:

- 1) Skip Handler : Pr\_Skip\_Handler This can be used to skip the logic written in another release. *Example: logic written in KERNEL release can be skipped in CLUSTER release*
- 2) Fn\_post\_bulid\_type\_structure If any change has to be made in the field values obtained from the form befor start of processing, code can be written here
- 3) Fn\_pre\_check\_mandatory
- 4) Fn\_post\_check\_mandatory

Any extra mandatory checks on the field values from the screen can be written here.

- 5) Fn\_pre\_query
- 6) Fn\_post\_query

Any specific logic while querying can be written in these functions. It is called from fn\_query of the main package

- 7) Fn\_pre\_upload\_db
- 8) Fn\_post\_upload\_dbAny logic while uploading data to tables can be written here .

### 9) Fn\_pre\_default\_and\_validate

### 10) Fn\_post\_default\_and\_validate

Any release specific logic for defaulting and validation can be written here . It is called from the fn\_default\_and\_validate in the main package

### 7.2.2 Flow of control through Hook packages

The flow of control through the Hook Packages for a particular stage is as explained in the figure below

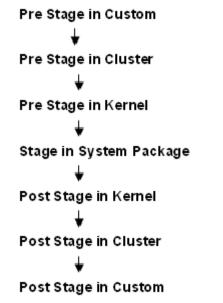

Fig 12.31: Flow of control through Hook Packages

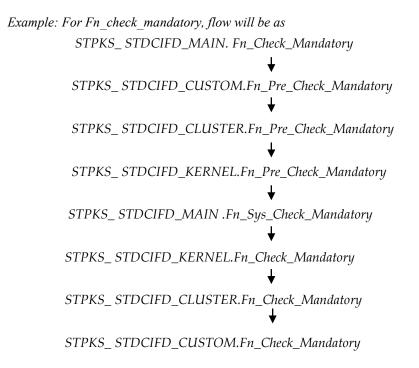

### 7.2.3 By passing Base Release Functionality

There are auto generated functions like FN\_SKIP\_<RELEAE\_TYPE> which would determine whether or not a particular hooks needs to be called.

Developer also has an option to bypass the base release hook if need be. For example if the validations written in *STPKS\_STDCINF\_KERNEL.FN\_PRE\_CHECK\_MANDATORY* are not required or not suitable for the Cluster release, system provides an option to bypass the code written by Kernel team. Similarly a Custom release can also bypass the code written by Kernel and Custom Releases. This can be achieved by calling procedures

*PR\_SET\_SKIP\_<RELEASE\_TYPE>* and *PR\_SET\_ACTIVATE\_<RELEASETYPE>*. These procedures will be made available in the main package and the development teams of Customization teams can use these procedures to skip and re-activate the hooks of parent release.

The Developer should avoid adding validations or Checks in the Pre Stage of any function, like Fn\_Pre\_Check\_Mandatory, etc and should aim to add all the validations in the Fn\_Post\_Default\_and\_Validate.

For Example let us see the flow for the Mandatory Stage for STDCIFD:

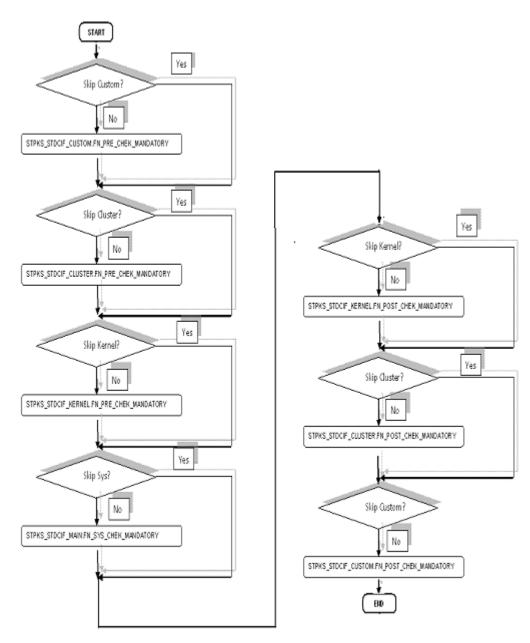

Fig 12.31: Flow of control explaining skip logic in pacakges

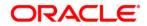

Development of Maintenance Form [June] [2021] Version 14.5.1.0.0

Oracle Financial Services Software Limited Oracle Park Off Western Express Highway Goregaon (East) Mumbai, Maharashtra 400 063 India

Worldwide Inquiries: Phone: +91 22 6718 3000 Fax:+91 22 6718 3001 www.oracle.com/financialservices/

Copyright © 2007, 2021, Oracle and/or its affiliates. All rights reserved.

Oracle and Java are registered trademarks of Oracle and/or its affiliates. Other names may be trademarks of their respective owners.

U.S. GOVERNMENT END USERS: Oracle programs, including any operating system, integrated software, any programs installed on the hardware, and/or documentation, delivered to U.S. Government end users are "commercial computer software" pursuant to the applicable Federal Acquisition Regulation and agency-specific supplemental regulations. As such, use, duplication, disclosure, modification, and adaptation of the programs, including any operating system, integrated software, any programs installed on the hardware, and/or documentation, shall be subject to license terms and license restrictions applicable to the programs. No other rights are granted to the U.S. Government.

This software or hardware is developed for general use in a variety of information management applications. It is not developed or intended for use in any inherently dangerous applications, including applications that may create a risk of personal injury. If you use this software or hardware in dangerous applications, then you shall be responsible to take all appropriate failsafe, backup, redundancy, and other measures to ensure its safe use. Oracle Corporation and its affiliates disclaim any liability for any damages caused by use of this software or hardware in dangerous applications.

This software and related documentation are provided under a license agreement containing restrictions on use and disclosure and are protected by intellectual property laws. Except as expressly permitted in your license agreement or allowed by law, you may not use, copy, reproduce, translate, broadcast, modify, license, transmit, distribute, exhibit, perform, publish or display any part, in any form, or by any means. Reverse engineering, disassembly, or decompilation of this software, unless required by law for interoperability, is prohibited.

The information contained herein is subject to change without notice and is not warranted to be error-free. If you find any errors, please report them to us in writing.

This software or hardware and documentation may provide access to or information on content, products and services from third parties. Oracle Corporation and its affiliates are not responsible for and expressly disclaim all warranties of any kind with respect to third-party content, products, and services. Oracle Corporation and its affiliates will not be responsible for any loss, costs, or damages incurred due to your access to or use of third-party content, products, or services.